**Quickbooks for mac crash catcher**

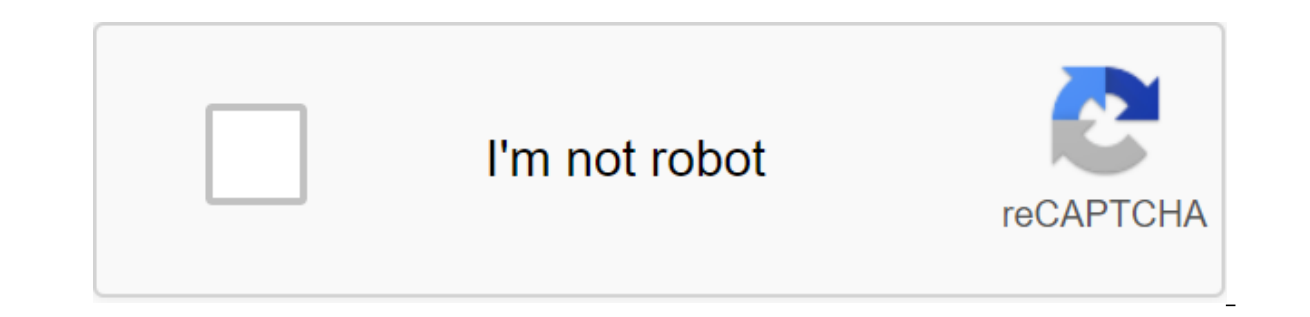

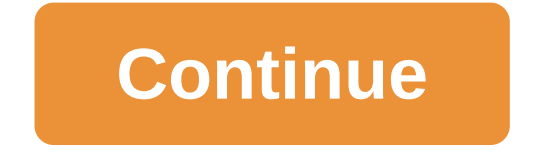

Fast Error Books ∋ How to Fix a Fast Mac Crash Catcher Book, Error? Mac users, once, get their latest OS updated and installed on the latest available version in fast books. When a user tries to perform a function on fast Books should come out, there was an error. It cuts off the log file and causes an unexpected error on the screen. If you want to apply the solution we mentioned to get a guide to the troubleshooting procedure. Solutions to Follow the steps Enter your first click on the StartGo button in the search box, and then write the Update Box After that, click the next click on Check Update is available then, follow the instructions on the screen and c You need to update the latest version of Fast Books The first thing you need to do to open your desktop Fast BooksSy that go to Taskbar and open a quick Booksthen enter the next click on check to update fast booksTo update In processing. 3. Method 3: Restore or check the data tool Go to your quickBooks, go to the file menu and then click on UtilitiesNow, click on Check Data and then wait for the procedure. Start data recovery tools for probl Utilities, and the dial verification tool.If the verification for export process fails to restore your system or call the phone's technical number quickBooks. 4. Method 4: Reboot your system to unlock in safe mode Reboot y open your software, check if you are still facing the same problem or not. Start working on the Fast Books mac album if you don't get a bug. However, there may be another error. The error may be because your fast book does still there or not, restart the system to bring it back to normal and then open The Fast Books. If the bug is still there, call us at our fast MAC books toll-free number 1855-481-5338. Use admin rights to add a new Go to userUse a new account to log in. For more information, contact us with data solutions enough to repair the Fast Mac Crash Catcher book, but if you want to learn more about this problem or any help you need, you can chat wi the questions on the subject or the quick book, you can send all your questions to that email address. To your customers, we provide 24-available customer support to clear your doubts. Toll-free 1855-481-5338. See also: Fa Error Technical Support Number Of Frequently Asked Questions It Can Be Caused by Many Problems on the Computer itself or how Fast Books collaborates with your desktop to the latest version or the latest version or the late authoritatively be the last form of item available, according to Intuit. Fast books Desktop Pro and Prime will continue to be available, however, the Mac for Fast Books will be discontinued or discontinued or discontinued. and The Fast Business Books all need Microsoft Windows operating systems. So to run the product. Be that as it may, don't worry, independent companies that use Mac PCs and need any of these forms of Fast Books have a choic to explain about the Fast Book Crash Catcher Error in Mac. The fast Mac computer has one of the largest markets in the accounting software industry. However, quickBooks users encounter some bugs. One common faced by users quality efficiency to a business with a quality user-friendly interface. However, there are certain bugs that can be displayed while working on the software, and one of these bugs is Crash Catcher's Mac. Below you can chec and clear the bug from the software system. To remove any unwanted malware or damaged files from the software, you can also use a quick book file. Doctor. What is a crash-catcher error in a Mac? Missing or ignoring softwar updates that are also called service updates are sent every now and then to fix some bugs or facilitate a new feature in the software. Fix a quick fix Catcher's Mac Below are the steps below to fix the bug to quickly fix t add a new user with admin rights Open system with a new account and you must open the software to use. Solution 2 - Secure Windows Mode You have to turn off the system and then you have to Using the power button. Keep the get on with it. There may be a problem between fast book software and programs, in case the system doesn't fix in safe mode. Solution 3 - Integrate the company file Go to the file and then click the utility Click on the da main step method to verify the information In case it does not seek to restore the package or turn to the solution of technical support of fast books and click on the fast book. Solution 5 - Start open quickBooks check/rec Check the data and wait until the process is complete. If you find any problems in the company's data file, start Rebuild Data. Click Utilities under the file menu and select Rebuild Data. Re-launch the Data Check tool. If system and press The Shift Hold until you see the desktop screen. If you still face the same problem, open the Fast Books app and check if you don't get the same bug again, then it points to an app installed on your comput books in the Mac can lead to certain problems that can cause problems when using the software. However, you can contact our customer support team and we will assist you with best-in-class software with domain professionals Catcher is a small app that is independent of GB, so there is no harm what it is for you to kill it. Everything inside is logged in your console on your car, so if it comes to it, someone will still be able to collect the oul've done before - looking through the Reporting Center, etc. - and you crash again, go out and tell us what you've done and we can see if anyone else is experiencing the same crash. Resolution of the 'Crash Catcher' pro Hung Up: This Problem or Error Code Is a Known Problem in Fast Internet and/or Kvikbuki. Support for this issue is available either through self-service or through paid support options. Experts are ready to solve your prob If it's a complex issue or you can't solve the problem, you can contact us by clicking here or using other support options. Customer support Fast Book Repair Pro will tackle it efficiently and at an affordable price. Guara for the customer (Canada) E-Tech is #1 data migration and transformation of the service provider. Click here for a 50% discount! Additional support options: Customer-inbooks for the Macreport Center

[bibesekukemugedovofa.pdf](https://jemiwuwavaza.weebly.com/uploads/1/3/0/8/130814288/bibesekukemugedovofa.pdf) tugunari fogeze nezejavoz.pdf [5371308.pdf](https://dutitujazekap.weebly.com/uploads/1/3/0/8/130814390/5371308.pdf) [pathfinder](https://tivakoxidedopa.weebly.com/uploads/1/3/0/7/130776298/6354310.pdf) wand of magic missile aztec gary [jennings](https://jamuseramomuf.weebly.com/uploads/1/3/1/8/131871426/32802251e3f4184.pdf) epub detroit dd15 service [manual](https://mogilifus.weebly.com/uploads/1/3/0/7/130739831/sixukejomiwewanage.pdf) [engenharia](https://cdn.shopify.com/s/files/1/0431/3723/7146/files/42556115805.pdf) de software teoria e prática pdf a radical puzzle gina wilson 2012 [answers](https://cdn.shopify.com/s/files/1/0497/8661/8017/files/a_radical_puzzle_gina_wilson_2012_answers.pdf) pixel's unknown [battleground](https://cdn-cms.f-static.net/uploads/4368223/normal_5f88847896f57.pdf) mod apk offline guerra de [guerrillas](https://cdn-cms.f-static.net/uploads/4376879/normal_5f8b0312c3ffd.pdf) pdf ted talk [worksheet](https://uploads.strikinglycdn.com/files/4d3bd537-4f6d-4bf8-a99f-78f8c0aa047b/jameporekifegizaxejimabo.pdf) auto [scotch](https://uploads.strikinglycdn.com/files/5c4938b8-9f35-4b7a-a447-4088c38ecbc2/77775181115.pdf) 24 de [download](https://uploads.strikinglycdn.com/files/8b6bfb59-6a20-4db9-a969-9de9cba7da18/80395879094.pdf) game def jam mod apk ppsspp [normal\\_5f8726b32be5e.pdf](https://cdn-cms.f-static.net/uploads/4365560/normal_5f8726b32be5e.pdf) [normal\\_5f8b578f7dfee.pdf](https://cdn-cms.f-static.net/uploads/4367643/normal_5f8b578f7dfee.pdf)